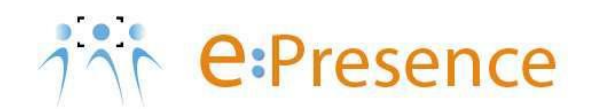

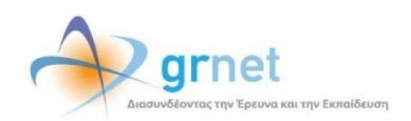

## **Υπηρεσία Τηλεδιασκέψεων**

### **e:Presence**

# **Οδηγίες χρήσης H.323/SIP τερματικών**

**Έκδοση 4.0**

**Οκτώβριος 2024**

### **ΑΠΑΙΤΗΣΕΙΣ ΛΟΓΙΣΜΙΚΟΥ**

Η υπηρεσία e:Presence απευθύνεται κυρίως στην ακαδημαϊκή και ερευνητική κοινότητα της Ελλάδας δίνοντας τη δυνατότητα στα μέλη της να οργανώσουν και να πραγματοποιήσουν υψηλής ευκρίνειας τηλεδιασκέψεις, μειώνοντας το σχετικό κόστος μετακινήσεων και αυξάνοντας την παραγωγικότητα. Οι τηλεδιασκέψεις μέσω της υπηρεσίας e:Presence έχουν πλέον αντικαταστήσει τη συντριπτική πλειοψηφία συναντήσεων, που παραδοσιακά πραγματοποιούνταν μέσω της επιβεβλημένης φυσικής παρουσίας των συμμετεχόντων, όπως Συμβούλια Ιδρυμάτων, Συνεδριάσεις για την εξέλιξη μελών ΔΕΠ, Συναντήσεις για ερευνητικά και αναπτυξιακά προγράμματα, Επιτροπές για εξέταση μεταπτυχιακών εργασιών ή διδακτορικών διατριβών.

Η υπηρεσία τηλεδιασκέψεων e:Presence βασίζεται πάνω στην προηγμένη τεχνολογία τηλεδιασκέψεων της εταιρείας Zoom ενώ επιπλέον προσφέρει ένα εύχρηστο διαχειριστικό περιβάλλον με αυξημένες δυνατότητες και υλοποιεί μια εξαιρετικά εύκολη διαδικασία άμεσης πρόσβασης σε τηλεδιασκέψεις για τον τελικό χρήστη.

- Η μέγιστη διάρκεια μιας τηλεδιάσκεψης διαμορφώνεται στις 24 ώρες.
- Μπορούν να συμμετέχουν μέχρι και 300 συμμετέχοντες (με δυνατότητα αύξησής τους μέχρι 1000 με σχετική επιλογή για αύξηση αριθμού συμμετεχόντων στην καρτέλα των ρυθμίσεων της τηλεδιάσκεψης)

#### **ΧΡΗΣΗ Η.323/SIP ΤΕΡΜΑΤΙΚΩΝ**

Σε περίπτωση χρήστη τερματικής συσκευής Η.323/SIP χρειάζεται να υπάρχει πρόσβαση στη σελίδα του λογαριασμού του ώστε από την καρτέλα «Τηλεδιασκέψεις» να πατήσει το κουμπί «Σύνδεση».

*Στην περίπτωση που ο χρήστης λάβει το μήνυμα πρόσκλησης ο σχετικός σύνδεσμος που περιέχεται σε αυτό θα τον οδηγήσει στη σελίδα της υπηρεσίας όπου θα πρέπει να συνδεθεί μέσω της Κεντρικής Υπηρεσίας Ταυτοποίησης και Εξουσιοδότησης (ΑΑΙ) του ΕΔΥΤΕ ή με username και password (ως εξωτερικοί – μη ακαδημαϊκοί χρήστες).*

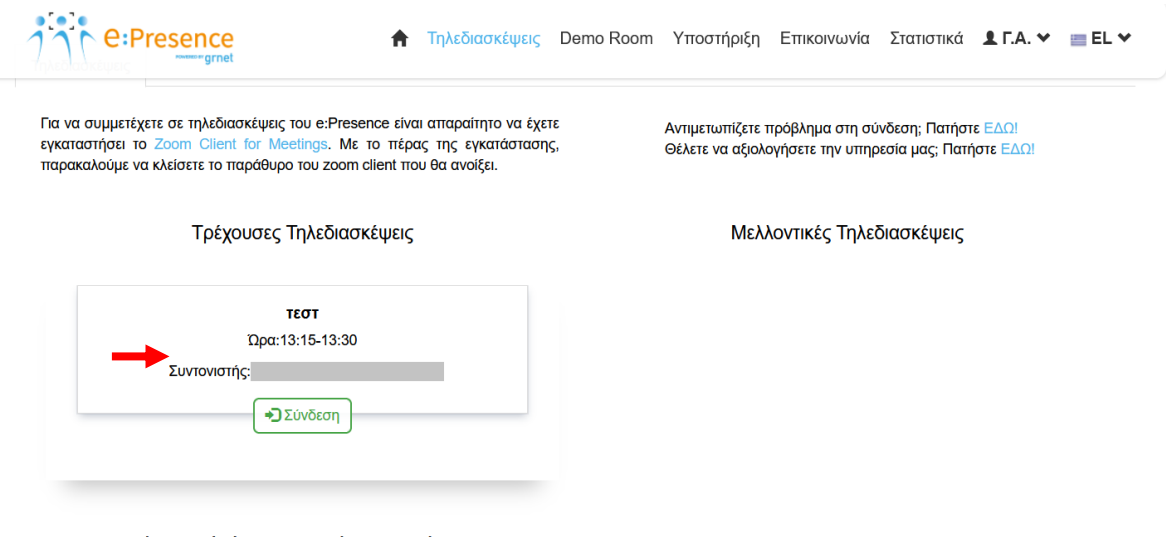

Ο πίνακας εμφανίζει αρχικά μόνο τις σημερινές τηλεδιασκέψεις. Για να δείτε άλλες τηλεδιασκέψεις, επιλέξτε στην Αναζήτηση την ημερομηνία που θέλετε.

Θα γίνεται κλήση από το Zoom Cloud προς την τερματική συσκευή του συμμετέχοντα, και για αυτόν το σκοπό θα ζητείται είτε η IP διεύθυνση του τερματικού είτε το SIP URI του ώστε να γίνει η κλήση από το e:Presence.

Για να διασφαλιστεί ότι κανένας μη εξουσιοδοτημένος χρήστης δε θα συνδεθεί και μόνο ο προσκεκλημένος στην τηλεδιάσκεψη θα συμμετέχει από το τερματικό του, καλείται ο χρήστης στο επόμενο βήμα να ορίσει στο πρώτο πεδίο την IP διεύθυνση του τερματικού ή εναλλακτικά το SIP URI του και να πατήσει το πράσινο κουμπί «Κλήση».

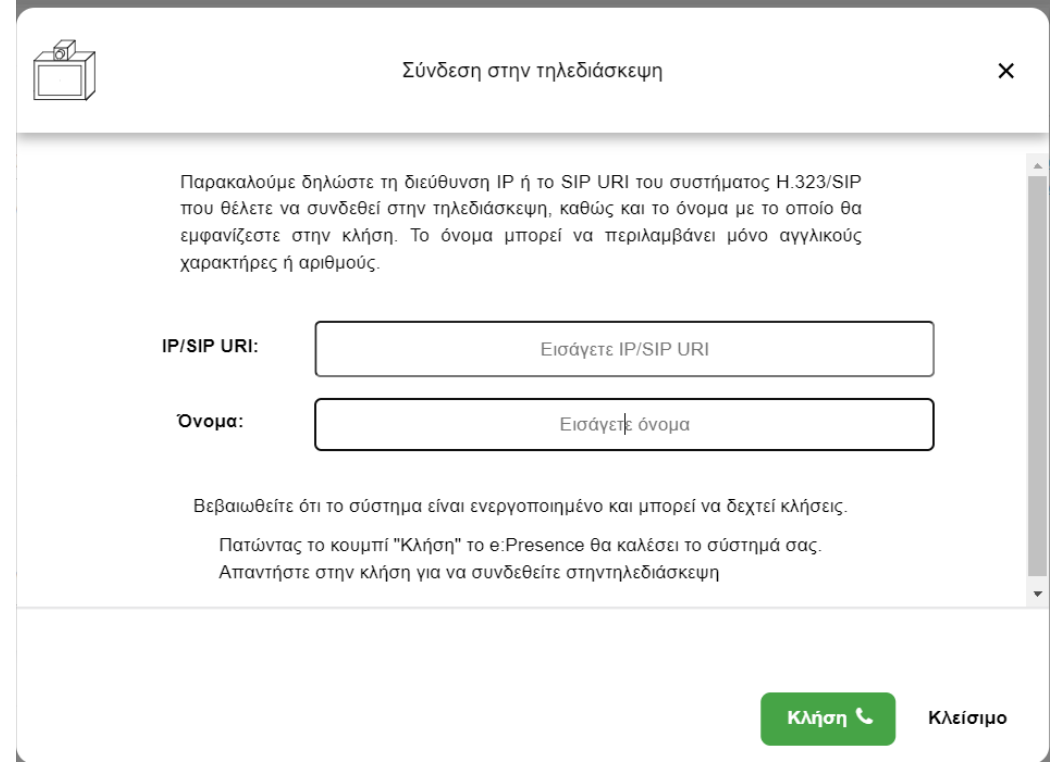

Η κλήση θα πρέπει να απαντηθεί από την τερματική συσκευή εντός 30 δευτερολέπτων. Αν δεν απαντηθεί, στο πέρας του χρόνου αυτού μπορεί να πατηθεί το κουμπί «Επανάκληση».

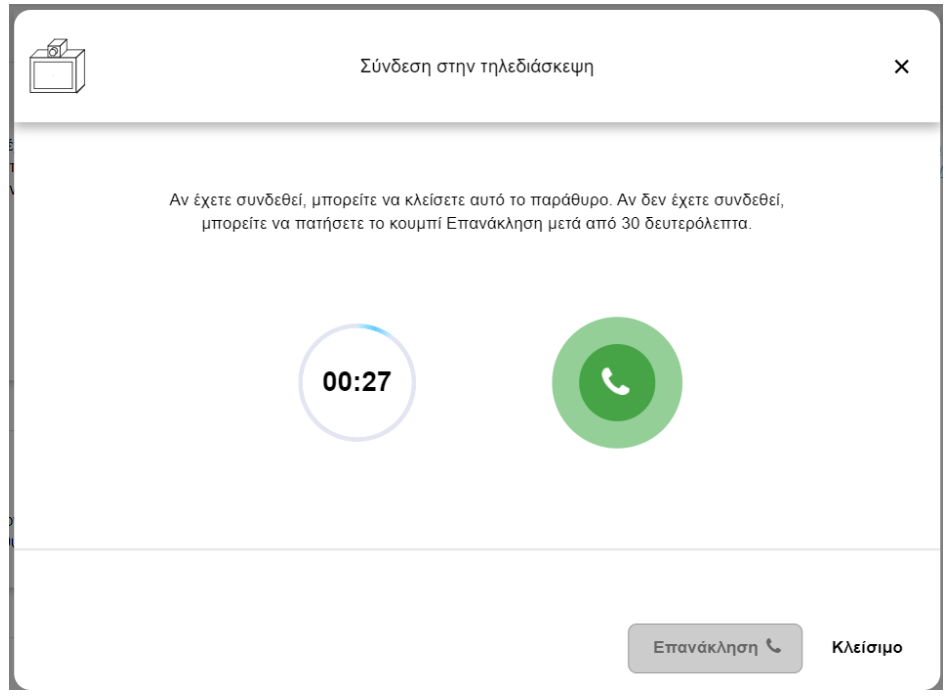

*Σημαντικό:* Η τερματική συσκευή που χρησιμοποιείται θα πρέπει να μπορούν να δεχθούν εισερχόμενες κλήσεις. νΟι απολύτως απαραίτητες θύρες για εισερχόμενες κλήσεις από το Zoom Cloud είναι οι εξής:

Για συνδέσεις Η.323: 1720 TCP θύρα

Για συνδέσεις SIP: 5060 TCP/UDP θύρες

*Σημείωση:* Για την αποκατάσταση της σύνδεσης εικόνας και ήχου ενδέχεται να απαιτούνται και άλλες θύρες TCP/UDP οι οποίες είναι διαφορετικές για κάθε σύστημα και μπορούν να βρεθούν στις ρυθμίσεις του (ρυθμίσεις firewall).

Σε περίπτωση που δεν εμφανίζεται εισερχόμενη κλήση ή εμφανίζεται μεν αλλά χωρίς εικόνα ή/και ήχο, τότε εναλλακτικά μπορεί να πραγματοποιηθεί κλήση προς την τηλεδιάσκεψη με έναν από τους τρόπους που προτείνονται στο αναδυόμενο παράθυρο.

Προσοχή: Σε αυτή την περίπτωση δεν θα είναι δυνατή η ταυτοποίηση του συνδεδεμένου χρήστη από την υπηρεσία.

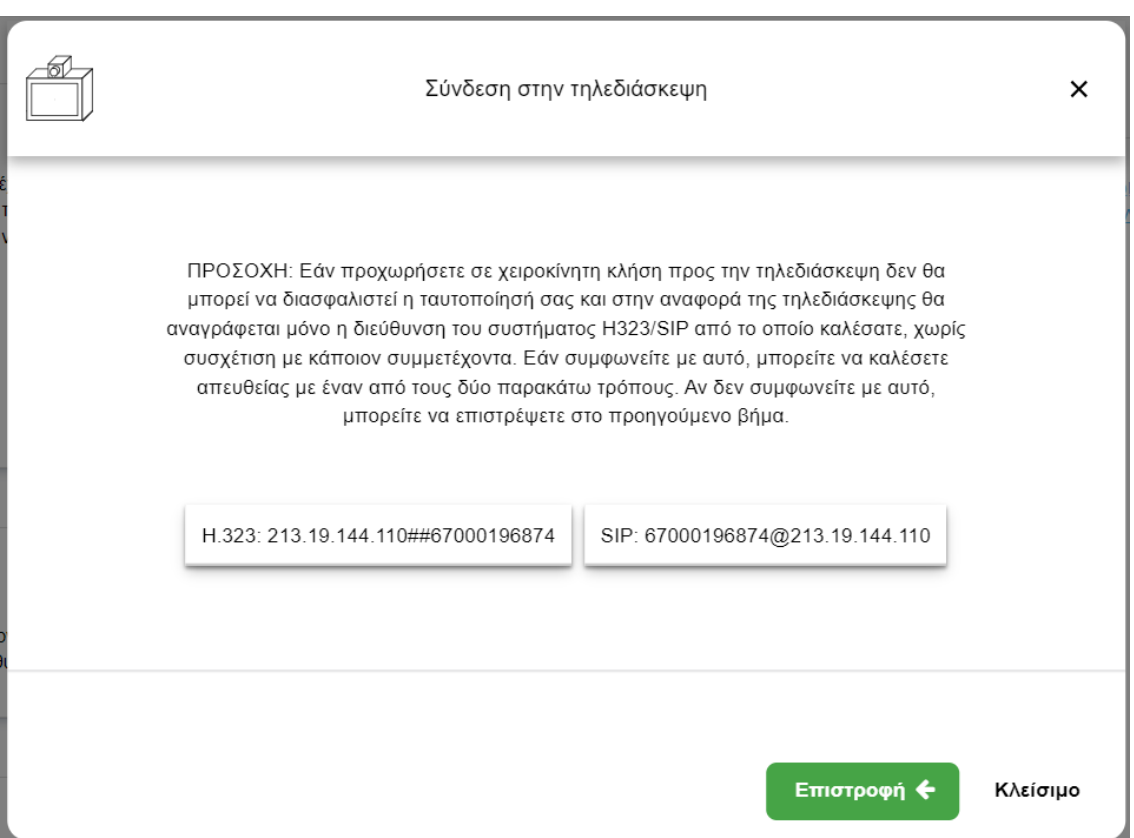